# **Adobe Photoshop Serial Number Download PC/Windows Latest**

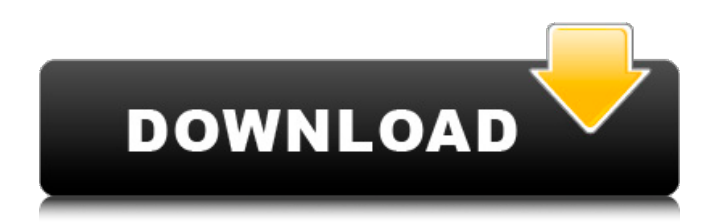

## **Adobe Photoshop Crack + [Win/Mac]**

Photoshop CS6 can edit and save files in JPEG, TIFF, and PSD format. You can easily apply the same format settings to all images in a folder simply by selecting the proper folder option from the Format pop-up menu in Photoshop's File menu. Face paint and filters The Face Paint feature in Photoshop gives you access to some artistic tools that are similar to those used in traditional sketching and other illustration software, such as the ones found in Manga Studio or the drawing apps that Apple introduced with the iPhone. You can apply backgrounds, colors, and other effects to images with Face Paint, and then mask or paint directly over them in the image. If you don't want to do anything with your pictures after you've applied face paint, you can also choose New to break away from the original image. (You don't necessarily have to apply it to the main image in the layer, though.) Face Paint doesn't work with layers because the Face Paint tools don't alter content. However, you can use Layers to create and edit layer masks so you can paint directly on image layers. Face Paint is available in Photoshop CS6 and the Extended version of Photoshop CS6. You can download a limitedtime 20-percent-off discount from Adobe's website, `www.adobe.com`, for a trial of CS6 Extended for free. Photoshop Elements offers some of the Face Paint features as part of its image editing capability. For example, if you combine a background with a photo, you can paint directly on the photo and then mask out parts of the painting to retain only the background or paint only the face. Figure 1-10 shows a background and face that I painted directly over the main subject in this photo. Photoshop offers some filters that simulate traditional film making. The filters are applied to an entire image or a selection, which you create. You can change the filter settings on a particular layer and save each variant of the filter. For example, you can click File⇒Save to save and apply a filter effect to an image, or you can click File⇒Open and then choose a filter file. You have to insert the image you want to filter into a new Photoshop file (or some other file type) or you can duplicate the document and apply the filter to the duplicate. The following sections show you how to use the various filter effects in Photoshop. \*\*Figure 1-10:\*\*

#### **Adobe Photoshop Activator [Win/Mac]**

Adobe Photoshop is the industry standard for editing digital images. It is used for any kind of digital image that can be viewed on a computer screen or viewed in a printed format. Photoshop is commonly used for post-production or retouching, such as to remove unwanted blemishes, correct flat areas, and add filters. A word cloud is a visual way of describing words in a large collection of text or data. A word cloud arranges the words in order of their occurrence, not in order of importance. The Purge is a decision-making method in which users remove the keywords from their images. Once a user has made this keyword removal, the keyword appears on the tag tooltips in Photoshop's list of layers. As with other features, the keyword can be hidden in the tags, and can be turned back on by clicking the desired tag. The Content-Aware Fill feature is a replacement for the Magic Wand tool, and can be used to fill blank areas in a photo or to create creative effects. It is part of Adobe Photoshop. Sticker Masks are a set of Photoshop effects that let you apply an object or setting as a sticker on a portrait. A collection of files stored on your computer that comprise your logo or branding, ready for you to rebrand or re-imagine as the banner or taglines of your personal or work life. A set of files that describes your business or brand in a single, high-quality, single file. Creating and publishing professional assets In the next few sections, you will learn how to make use of Photoshop's tools to turn any file into a high-quality file. You will learn how to make use of Photoshop for branding. You will also learn how to add and customize your name and logo. Making use of tools Photoshop has some tools that you can use to enhance photos, alter photographs, or create new images. The tools you use depend on what you want to do. Some tools are specific to the subject matter, while others are more general in scope. This section introduces you to a few of the most commonly used tools. You can see a complete list of Photoshop tools in Chapter 13. A wide range of tools are available to perform a variety of operations and tasks on an image. You may, for

example, use the Free Transform tool to scale an image; the Pen tool to create a graphic illustration; the Clone tool 388ed7b0c7

### **Adobe Photoshop PC/Windows (2022)**

The Gradient Tool is similar to a paint brush, except it can create different colors and patterns as you move the cursor across the image. The Healing Brush can copy pixels from one part of the image to another and repair color and texture holes and blemishes. The Pen Tool can be used for a variety of tasks. For example, it can be used to create free-hand paths or outlines. ...and many, many more. More in-depth tutorials with the tools can be found at: Hope to see your beautiful works through our videos. ? Please do subscribe my channel: Best Photoshop brush techniques For more Photoshop videos: Choose the best Photoshop tool for your photos and learn new techniques: Google+: Frendly sites: Fancy www.fancy-free.com INSTAGRAM: FACEBOOK: Artclothes: TWITTER: I have no financial relationships with the producers of this program. A great selection of Photoshop brushes created by us and many others. Check out more on our website: Like us on Facebook: Follow us on Twitter: SUBSCRIBE! Check out to our Website: Be sure to check out our sponsor: Watch the next course free: Thanks for watching! FREE DOWNLOAD

#### **What's New In Adobe Photoshop?**

The Eraser tool allows you to rub out pixels of an image or photograph. The Eraser tool is often used to remove unwanted parts of an image. One of the most useful tools in Photoshop is the Lasso tool. The Lasso tool allows you to carefully select a portion of an image, crop images, and even set paths. The Gradient tool allows you to easily mix colors and design shapes. Effects. Such as Blur, Glow, or other effects. One of the coolest features in Photoshop is the Camera Raw section. This is where you can make adjustments to RAW images as they are shot on your DSLR. Cameras are becoming so capable, that they are now on par with a digital camera, and Photoshop is now taking advantage of this. PSDs are great because you can save them as a web page, and view them at different sizes. "It's common to use a film camera, then open the images on your computer, and they are usually not of the same quality as a film camera. Using Photoshop Elements, you can open the images from your camera directly into Photoshop Elements, and then make adjustments as needed." Photoshop Elements is most often used for web design and web based illustration. Photoshop Elements also allows you to add or subtract pixels, resize images, and make other artistic adjustments to your graphics. Photoshop is one of the most popular graphics design apps available. It has almost every feature that you would want to make a cool picture.{ "images" : [ { "idiom" : "universal", "filename" : "Ridea-PlayMusic-3.png", "scale" : "1x" }, { "idiom" : "universal", "filename" : "Ridea-PlayMusic-3@2x.png", "scale" : "2x" }, { "idiom" : "universal", "filename" : "Ridea-PlayMusic-3@3x.png", "scale" : "3x" } ], "

## **System Requirements:**

- Minimum Recommended CPU: Intel(R) Core(TM) i5 CPU 750 @ 3.07 GHz (3.15 GHz) AMD FX(TM)-8150 3.6GHz GPU: NVIDIA GeForce GTX 970 RAM: 4GB (or higher) HDD: 50GB OS: Windows 7 or newer About This Game

[https://ig-link.com/wp-content/uploads/Photoshop\\_2022\\_version\\_23\\_Serial\\_Number\\_\\_LifeTime\\_Activa](https://ig-link.com/wp-content/uploads/Photoshop_2022_version_23_Serial_Number__LifeTime_Activation_Code_Final_2022.pdf) [tion\\_Code\\_Final\\_2022.pdf](https://ig-link.com/wp-content/uploads/Photoshop_2022_version_23_Serial_Number__LifeTime_Activation_Code_Final_2022.pdf)

<https://papayu.co/adobe-photoshop-cc-2015-version-17-keygen-exe-mac-win/> [https://guapolocotattoo.it/wp-content/uploads/2022/07/Photoshop\\_2021\\_Version\\_2210.pdf](https://guapolocotattoo.it/wp-content/uploads/2022/07/Photoshop_2021_Version_2210.pdf) [https://somalicareers.com/wp-content/uploads/2022/07/Adobe\\_Photoshop\\_CS3.pdf](https://somalicareers.com/wp-content/uploads/2022/07/Adobe_Photoshop_CS3.pdf)

<http://rackingpro.com/?p=28335>

[https://www.yunusbasar.com/wp-](https://www.yunusbasar.com/wp-content/uploads/2022/07/Photoshop_2020_version_21_jbkeygenexe__Serial_Key_2022.pdf)

[content/uploads/2022/07/Photoshop\\_2020\\_version\\_21\\_jbkeygenexe\\_\\_Serial\\_Key\\_2022.pdf](https://www.yunusbasar.com/wp-content/uploads/2022/07/Photoshop_2020_version_21_jbkeygenexe__Serial_Key_2022.pdf) <https://elc-group.mk/2022/07/05/photoshop-cc-2014-keygen-crack-serial-key/>

<http://adomemorial.com/2022/07/05/adobe-photoshop-express-keygen-download/> <http://epicphotosbyjohn.com/?p=19771>

<https://www.2tmstudios.com/wp-content/uploads/2022/07/bermar-2.pdf>

<https://wardlincoln.com/photoshop-cc-2019-version-20-crack/>

[https://anthonybwashington.com/photoshop-2021-version-22-3-1-key-generator-lifetime-activation](https://anthonybwashington.com/photoshop-2021-version-22-3-1-key-generator-lifetime-activation-code-win-mac-latest/)[code-win-mac-latest/](https://anthonybwashington.com/photoshop-2021-version-22-3-1-key-generator-lifetime-activation-code-win-mac-latest/)

[https://bfacer.s3.amazonaws.com/upload/files/2022/07/kGRPONMkGqkaa4EAucop\\_05\\_4fad74814469](https://bfacer.s3.amazonaws.com/upload/files/2022/07/kGRPONMkGqkaa4EAucop_05_4fad74814469271ff764f40f8997aaff_file.pdf) [271ff764f40f8997aaff\\_file.pdf](https://bfacer.s3.amazonaws.com/upload/files/2022/07/kGRPONMkGqkaa4EAucop_05_4fad74814469271ff764f40f8997aaff_file.pdf)

<http://thebluedispatch.com/photoshop-cc-universal-keygen-with-serial-key-latest-2022/>

[https://www.schodack.org/sites/g/files/vyhlif1186/f/uploads/family\\_crisis\\_numbers.pdf](https://www.schodack.org/sites/g/files/vyhlif1186/f/uploads/family_crisis_numbers.pdf)

<https://xtc-hair.com/photoshop-2021-version-22-4-2-license-key-full-x64/>

[https://solvefortomorrow.com/upload/files/2022/07/3h3CyWBG8C3RljQGeIKZ\\_05\\_f768310d2ea34b25](https://solvefortomorrow.com/upload/files/2022/07/3h3CyWBG8C3RljQGeIKZ_05_f768310d2ea34b25e1262a48676c7f11_file.pdf) [e1262a48676c7f11\\_file.pdf](https://solvefortomorrow.com/upload/files/2022/07/3h3CyWBG8C3RljQGeIKZ_05_f768310d2ea34b25e1262a48676c7f11_file.pdf)

[https://wmich.edu/system/files/webform/Photoshop-CC-2015-version-18\\_0.pdf](https://wmich.edu/system/files/webform/Photoshop-CC-2015-version-18_0.pdf)

<https://epkrd.com/adobe-photoshop-2021-version-22-5-mem-patch-download/>

[https://www.aveke.fr/wp-content/uploads/2022/07/Adobe\\_Photoshop.pdf](https://www.aveke.fr/wp-content/uploads/2022/07/Adobe_Photoshop.pdf)

<https://paintsghana.com/advert/adobe-photoshop-cs3-with-license-code-free-win-mac-2022-latest/>

<https://ladykave.com/adobe-photoshop-2021-version-22-3-install-crack-free-license-key-2022/>

[https://ontimewld.com/upload/files/2022/07/4cxs1czJifH5oi8l6Iwp\\_05\\_f768310d2ea34b25e1262a486](https://ontimewld.com/upload/files/2022/07/4cxs1czJifH5oi8l6Iwp_05_f768310d2ea34b25e1262a48676c7f11_file.pdf) [76c7f11\\_file.pdf](https://ontimewld.com/upload/files/2022/07/4cxs1czJifH5oi8l6Iwp_05_f768310d2ea34b25e1262a48676c7f11_file.pdf)

<https://albaganadera.com/adobe-photoshop-2022-version-23-2-full-product-key-free-mac-win/> [https://waappitalk.com/upload/files/2022/07/fhWbDJTKbn8gPRhO4kXu\\_05\\_f768310d2ea34b25e1262](https://waappitalk.com/upload/files/2022/07/fhWbDJTKbn8gPRhO4kXu_05_f768310d2ea34b25e1262a48676c7f11_file.pdf) [a48676c7f11\\_file.pdf](https://waappitalk.com/upload/files/2022/07/fhWbDJTKbn8gPRhO4kXu_05_f768310d2ea34b25e1262a48676c7f11_file.pdf)

[https://whatchats.com/upload/files/2022/07/j36BOPvQOmuZQAoPWXwn\\_05\\_4fad74814469271ff764f](https://whatchats.com/upload/files/2022/07/j36BOPvQOmuZQAoPWXwn_05_4fad74814469271ff764f40f8997aaff_file.pdf) [40f8997aaff\\_file.pdf](https://whatchats.com/upload/files/2022/07/j36BOPvQOmuZQAoPWXwn_05_4fad74814469271ff764f40f8997aaff_file.pdf)

<https://aalcovid19.org/wp-content/uploads/2022/07/stonber.pdf>

[https://plugaki.com/upload/files/2022/07/9nxn37vwq3UIpUeDlPrg\\_05\\_d8ec943b10f56a96878103d19](https://plugaki.com/upload/files/2022/07/9nxn37vwq3UIpUeDlPrg_05_d8ec943b10f56a96878103d195989f22_file.pdf) [5989f22\\_file.pdf](https://plugaki.com/upload/files/2022/07/9nxn37vwq3UIpUeDlPrg_05_d8ec943b10f56a96878103d195989f22_file.pdf)

<https://dogrywka.pl/adobe-photoshop-2020-version-21-keygenerator-free-for-pc/>